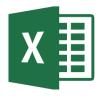

## MICROSOFT EXCEL

Excel 2016 Intermediate (EXL002)

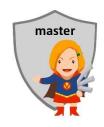

## Traditional Learning Pathway

## SELF-ASSESSMENT CHECKLIST

| Name: Type your name                                                                                                    |                                                                                                    |
|----------------------------------------------------------------------------------------------------|----------------------------------------------------------------------------------------------------|
| Please indicate your skill competency in the course pre-requisites by placing a tick in the check box if you believe you are competent: |                                                                                                    |
|                                                                                                    | I can open, save and close workbooks in Excel                                                                                                    |
|                                                                                                    | I can use the Excel Ribbon to perform basic tasks in Excel                                                                                                 |
|                                                                                                    | I am familiar with all mouse techniques and am a competent keyboard user                                                                                   |
|                                                                                                    | I am at ease working in the Windows environment; I can maximise, minimise and close windows, and can operate more than one task in the Windows environment |
|                                                                                                    | I can competently navigate a large workbook and select ranges (including multiple ranges) on a spreadsheet                                                 |
|                                                                                                    | I can confidently enter, change and edit data in a worksheet                                                                                               |
|                                                                                                    | I am familiar with basic spreadsheet concepts                                                                                                    |
|                                                                                                    | I can use all the basic formatting features in Excel to prepare a professional looking worksheet                                                           |
|                                                                                                    | I can use basic formulas such as addition, multiplication, percentages and AutoSum                                                                         |
|                                                                                                    | I can use other tools in Excel such as Spell Check, Find & Replace and Freeze Panes                                                                        |
|                                                                                                    | I understand the concept of absolute versus relative cell referencing                                                                                      |
|                                                                                                    | I can prepare and format a simple chart from Excel data                                                                                                    |
|                                                                                                    | I can preview and then print a spreadsheet                                                                                                    |

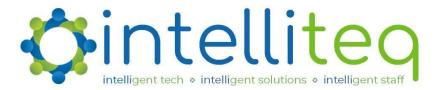

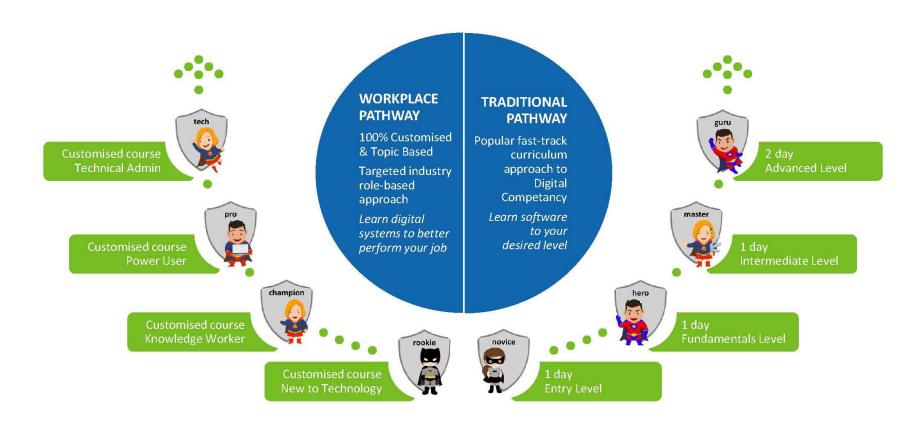

## PATHWAYS TO PROFICIENCY